## Seite 1 **DB2 Administrator's Unix Command Surival Sheets** (AIX + Solaris) Ausgabe 06/2010

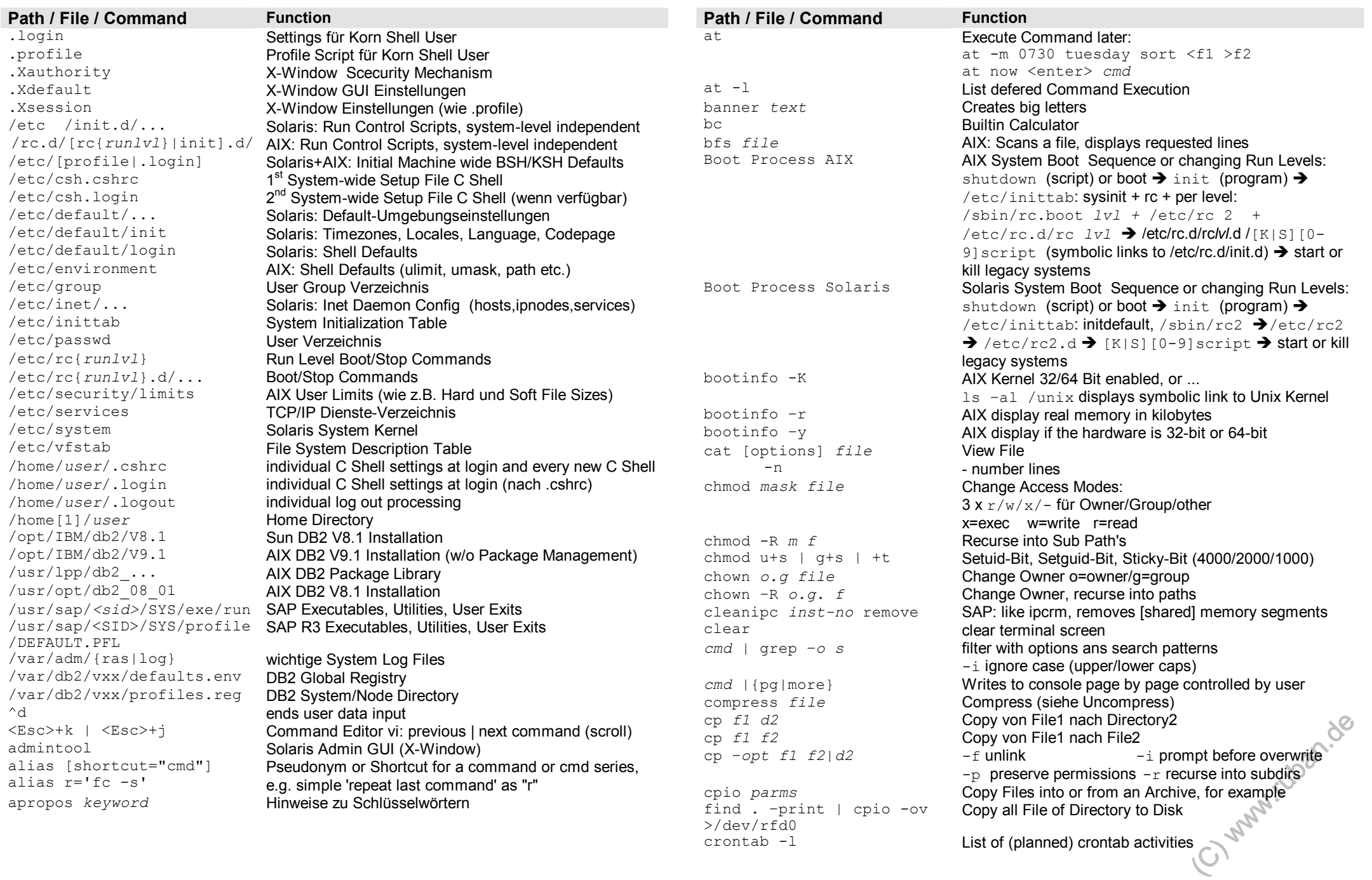

crontab -l List of (planned) crontab activities

# Seite 2 **DB2 Administrator's Unix Command Surival Sheets** (AIX + Solaris) Ausgabe 06/2010

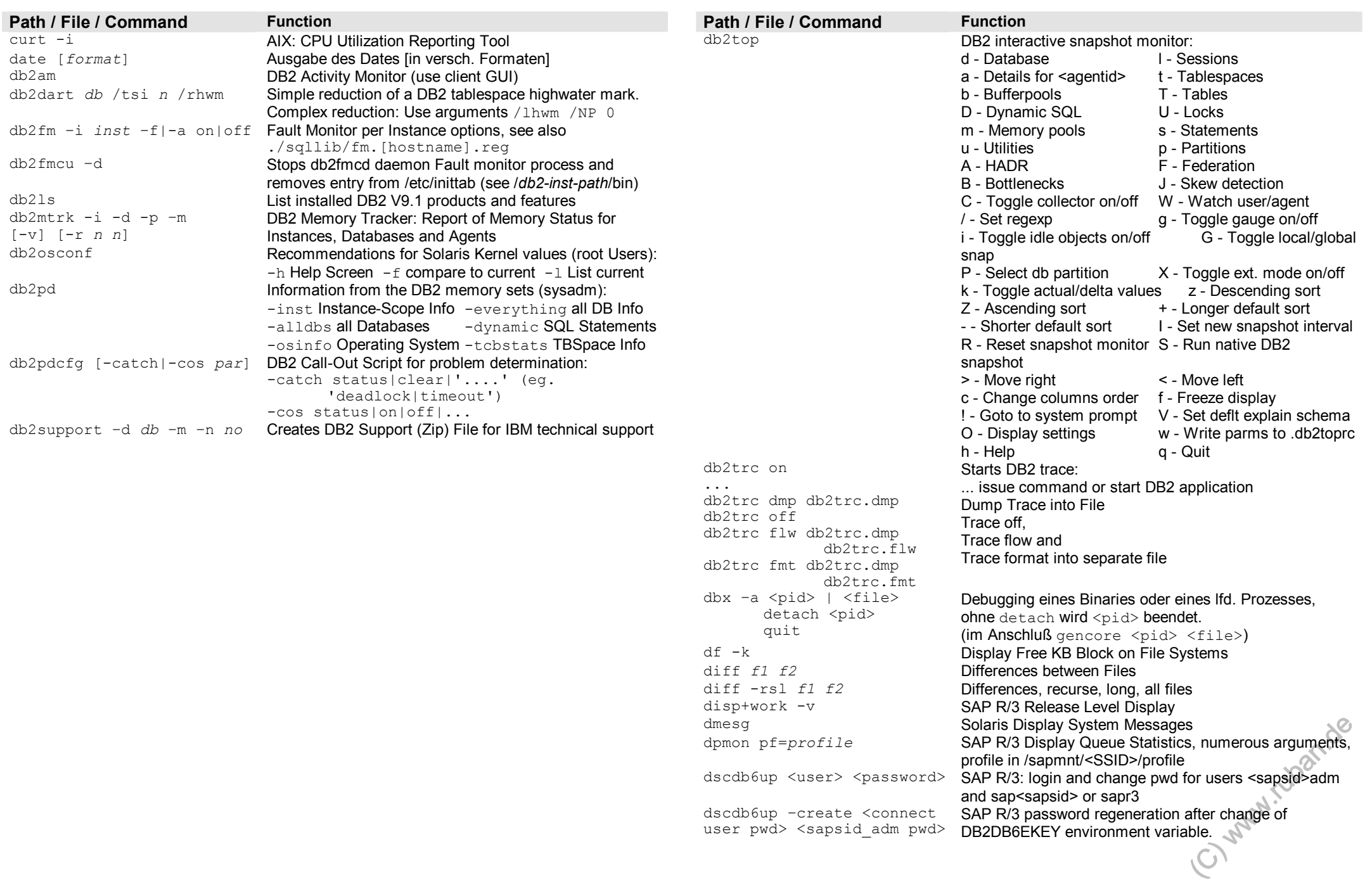

## Seite 3 **DB2 Administrator's Unix Command Surival Sheets** (AIX + Solaris) Ausgabe 06/2010

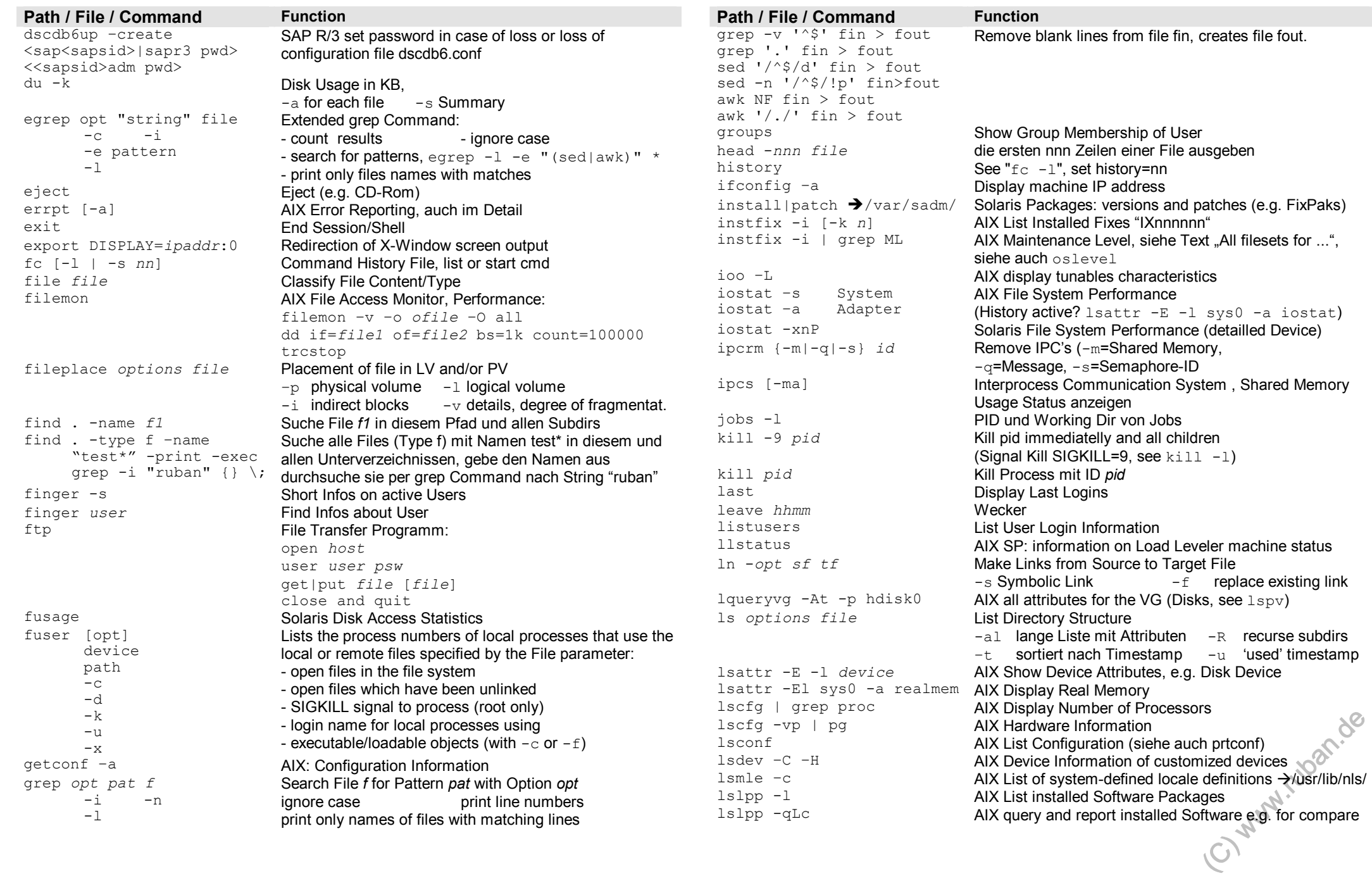

# Seite 4 **DB2 Administrator's Unix Command Surival Sheets** (AIX + Solaris) Ausgabe 06/2010

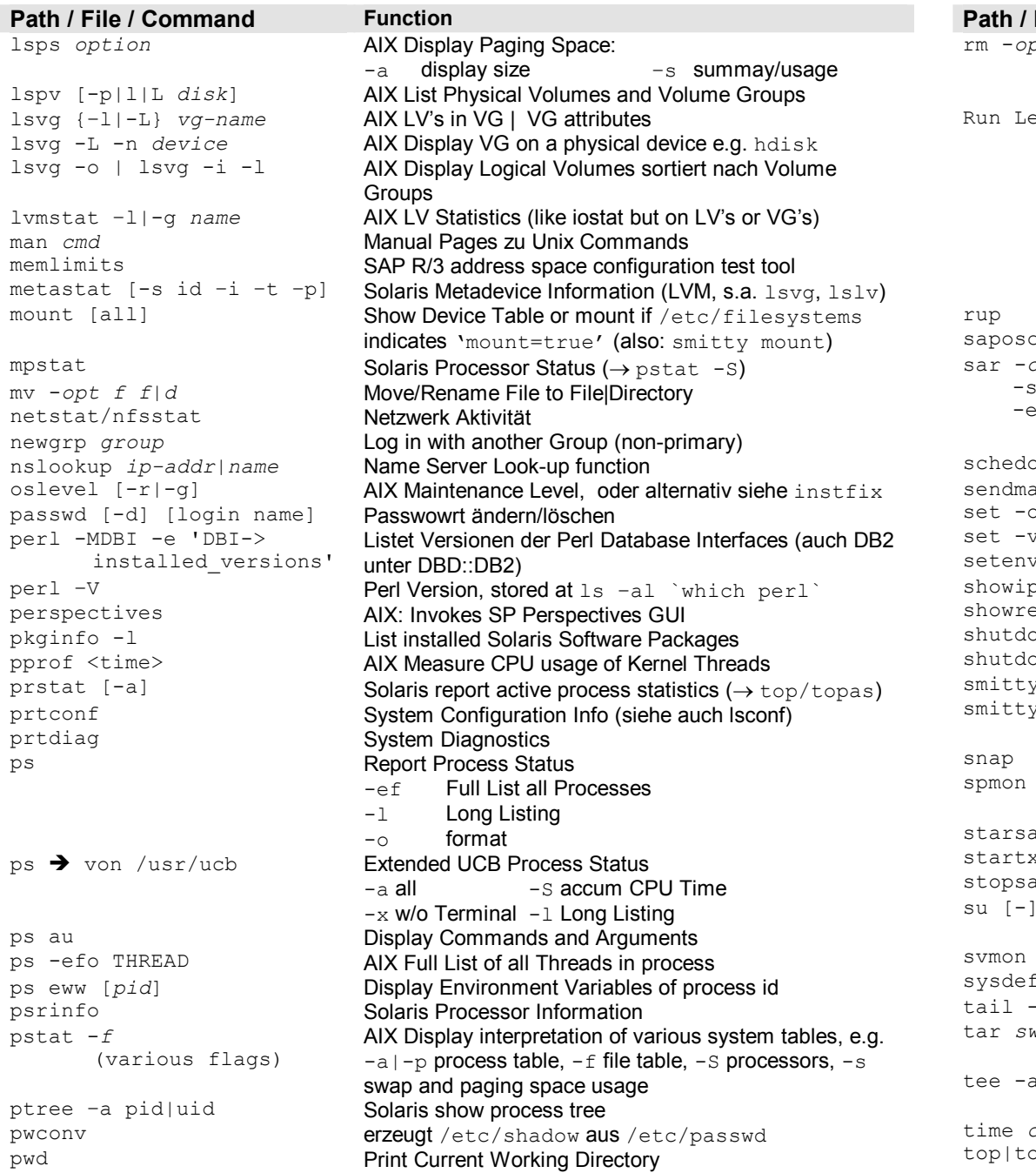

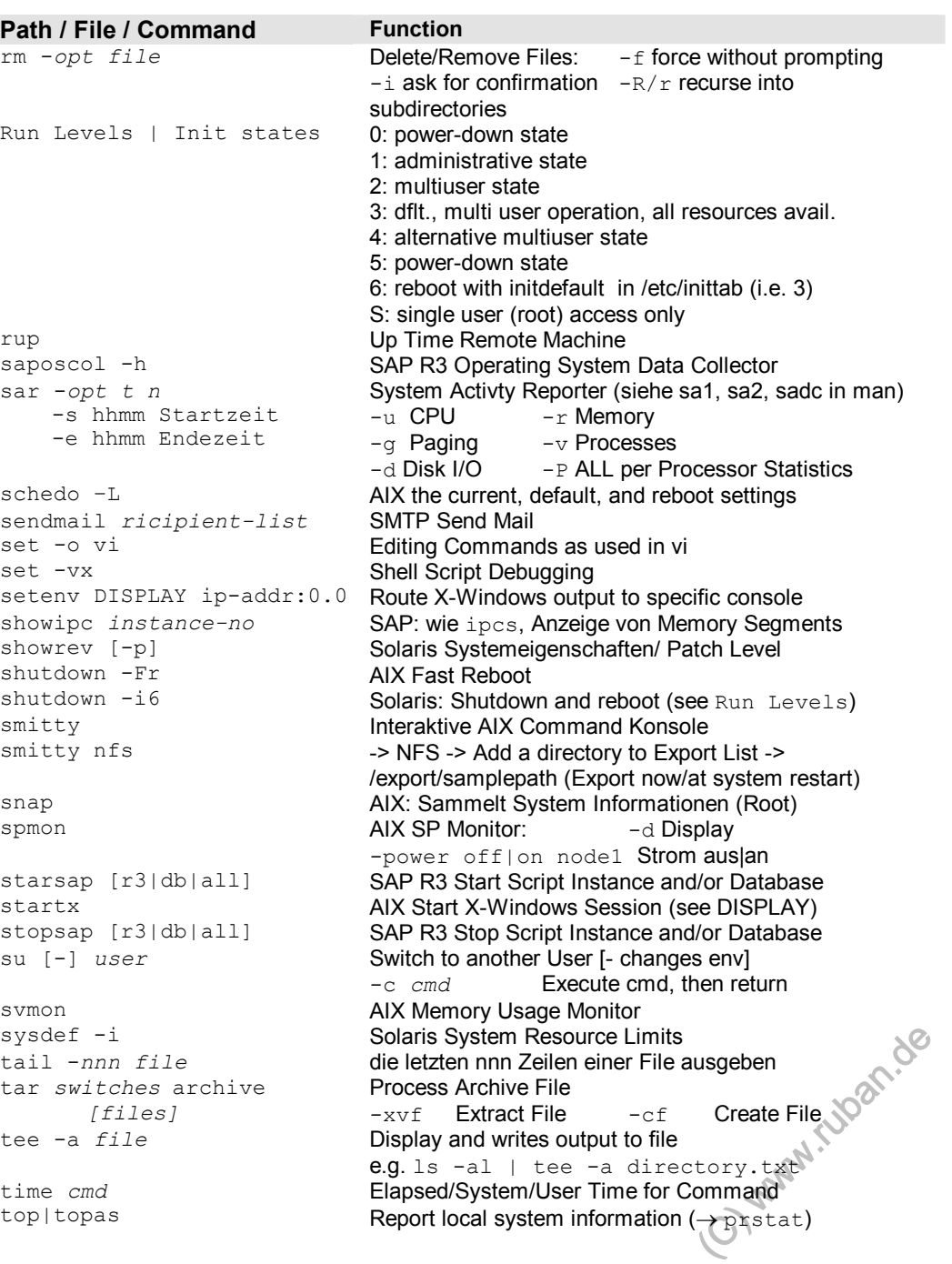

### Seite 5

## DB2 Administrator's Unix Command Surival Sheets (AIX + Solaris)

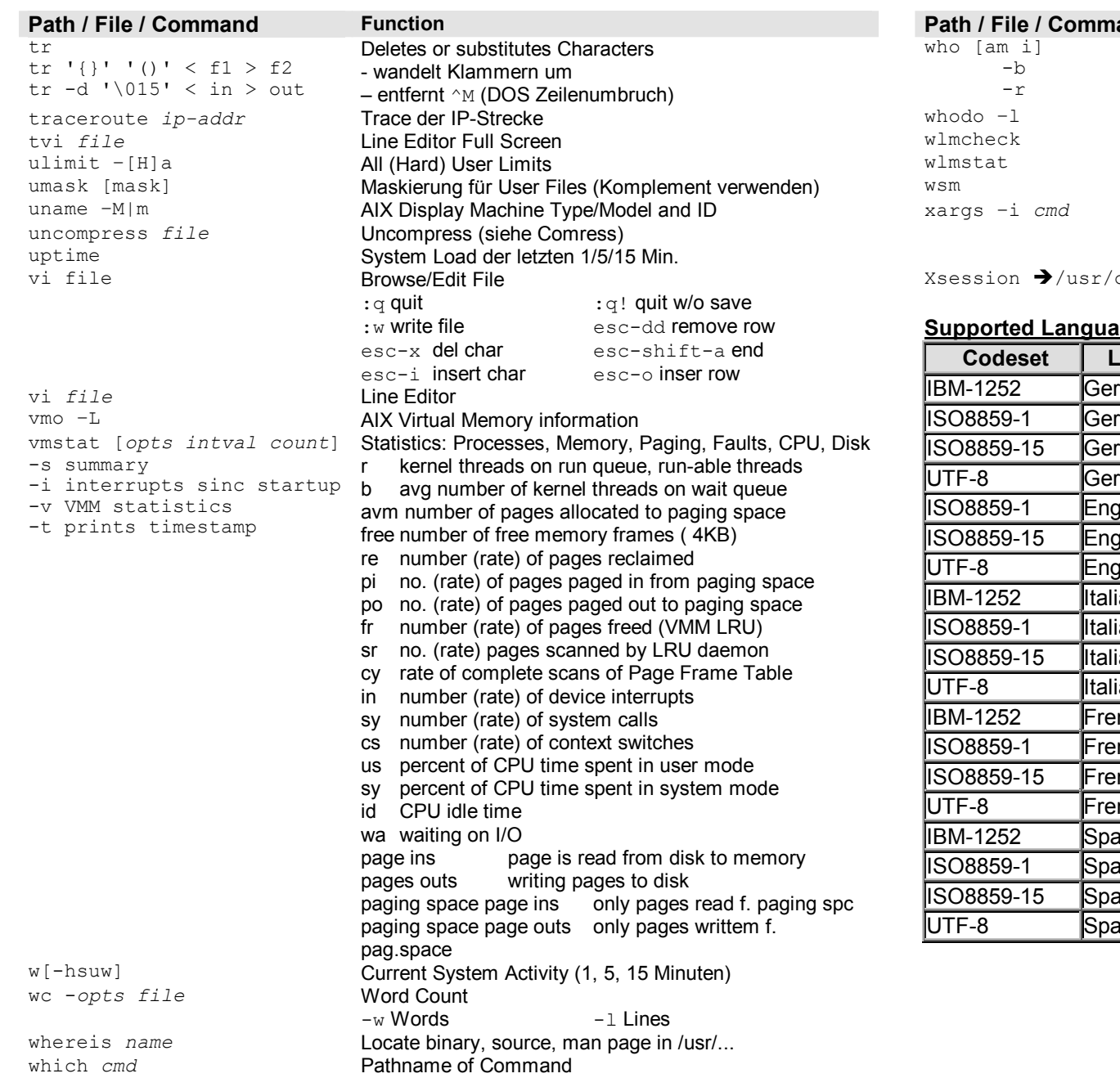

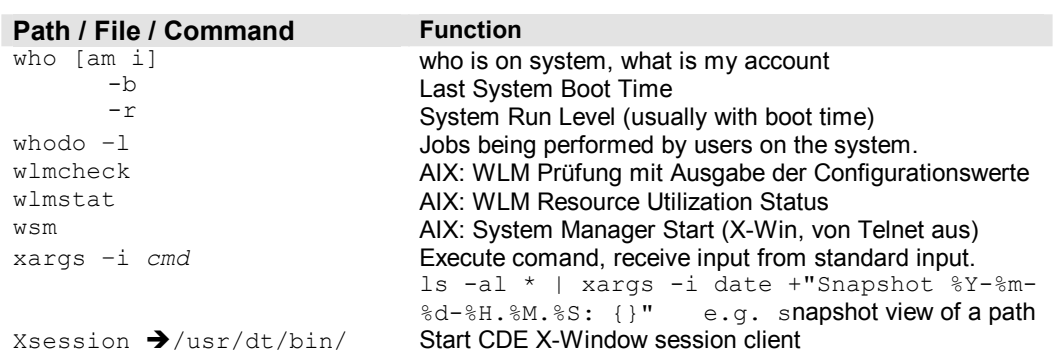

### ages and Locales: (Excerpt of some important languages)

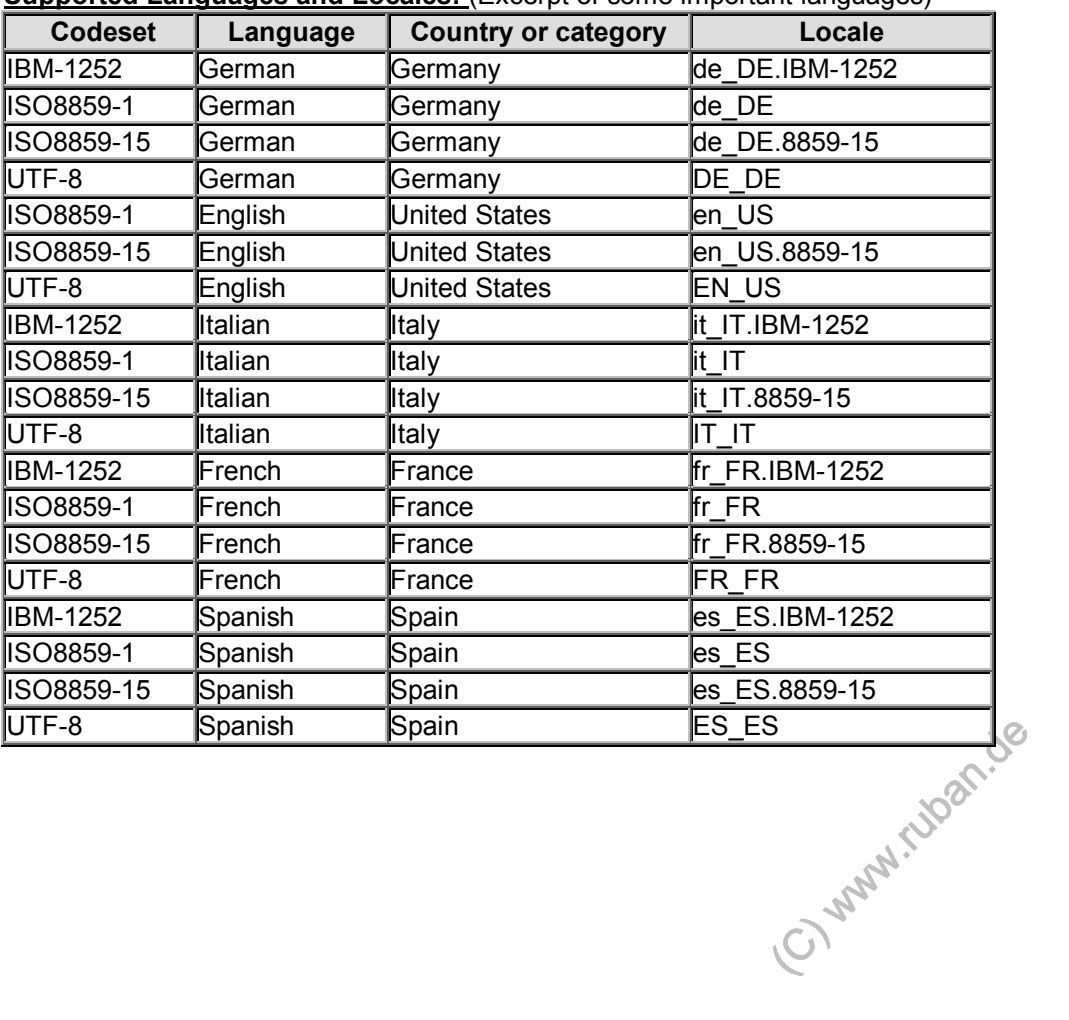

## **Kernel Processes AIX 4.3/5.xL/6.xL (kprocs):**

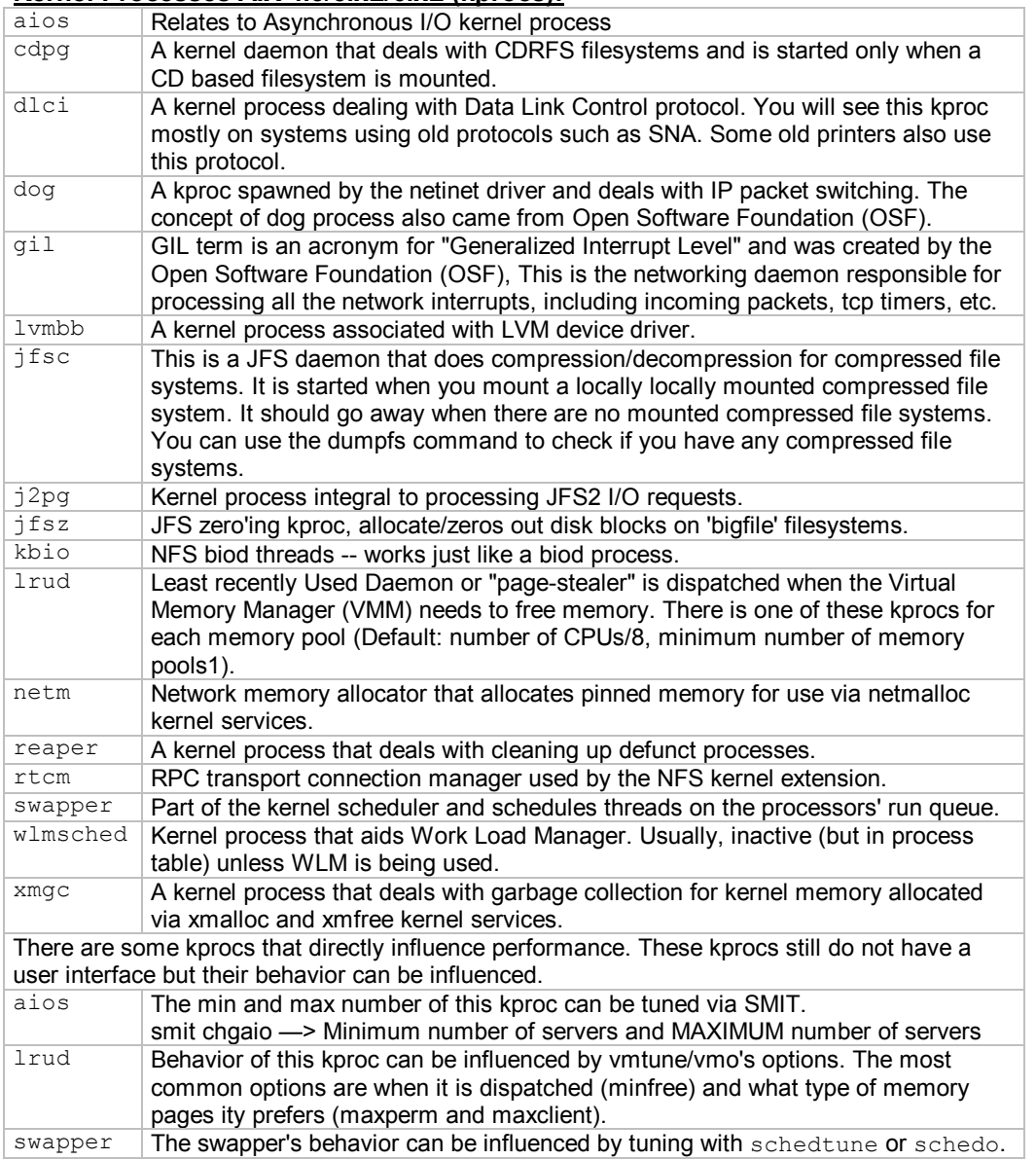

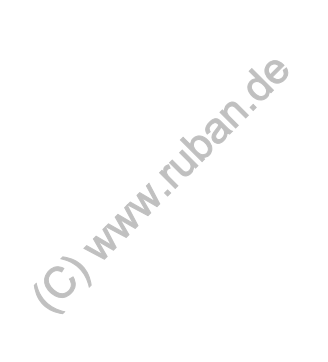